## Pipeline KP12\_3\_3.imi

Generated by IMITATOR 3.4-beta "Cheese Durian" Build: develop/6908f5d Generation time: Tue Jan 23, 2024 09:33:38

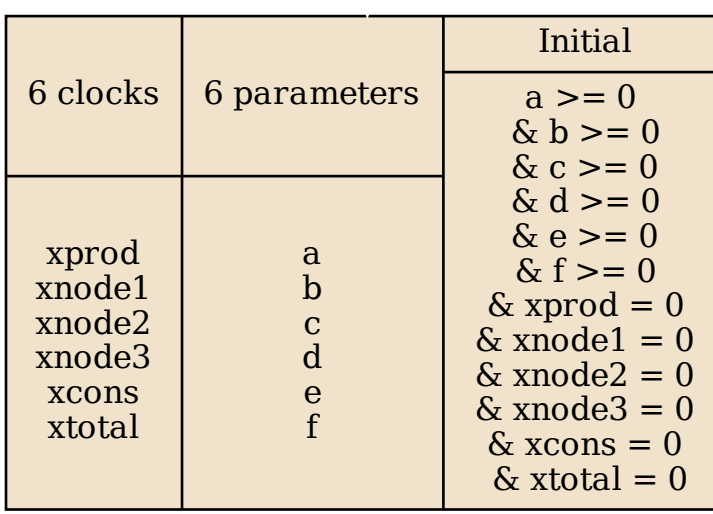

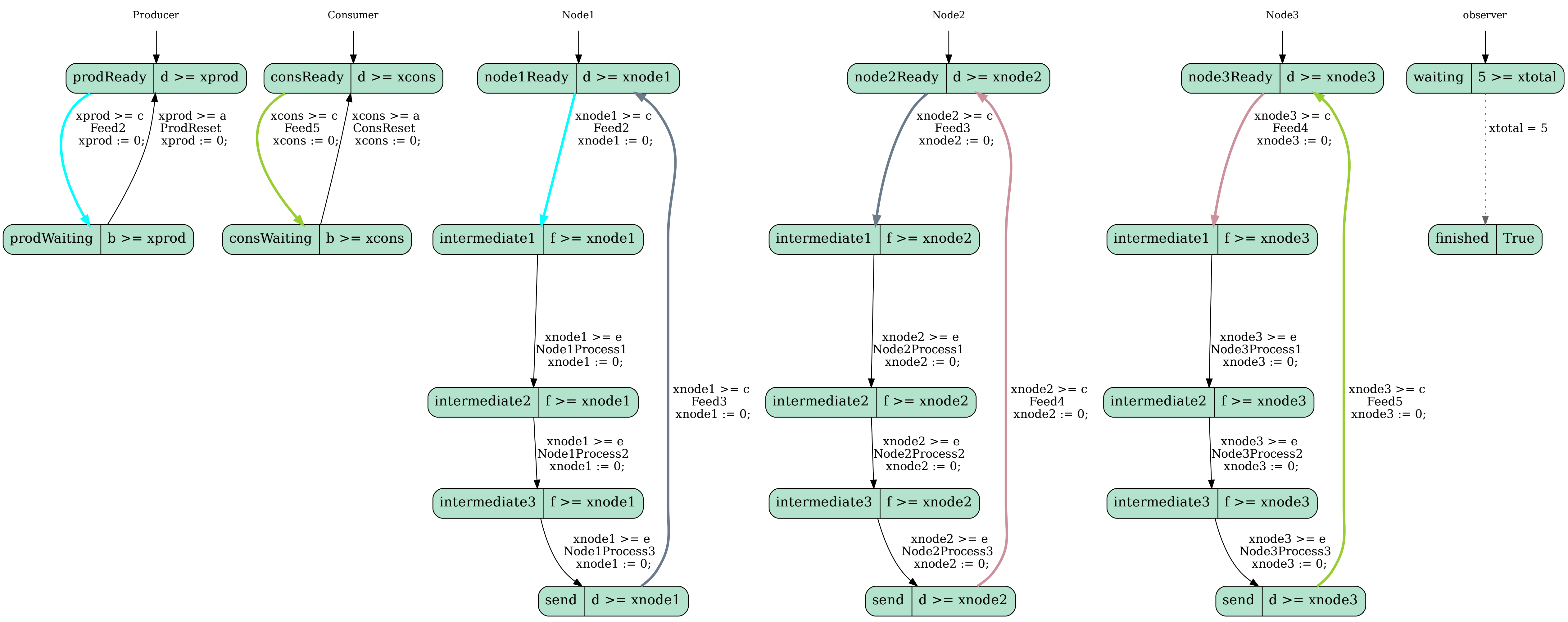